# Cheatography

**Glossary**

### Kubernetes Cheat Sheet by [jwilkinson](http://www.cheatography.com/jwilkinson/) via [cheatography.com/56839/cs/15046/](http://www.cheatography.com/jwilkinson/cheat-sheets/kubernetes)

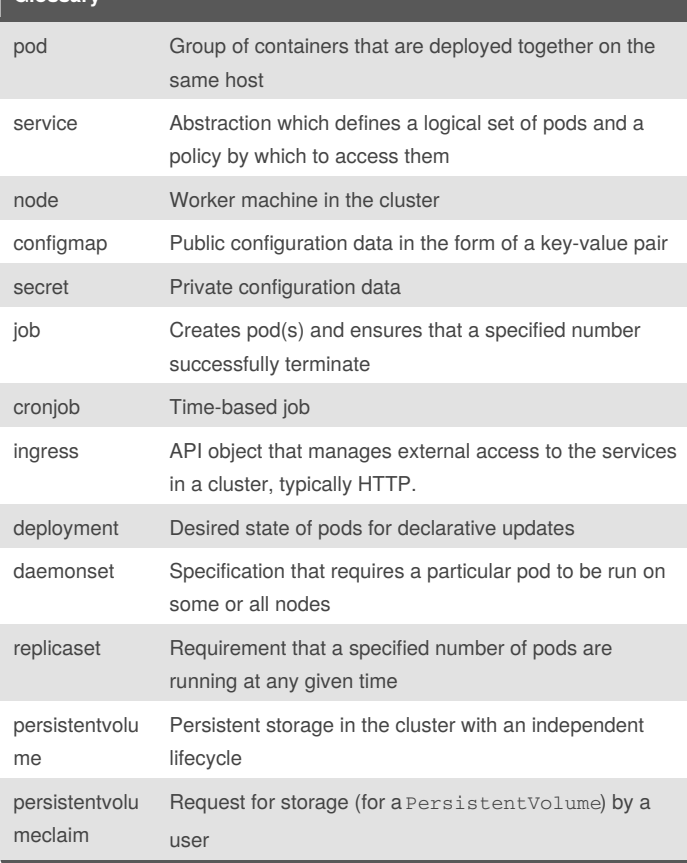

#### **Cluster Management**

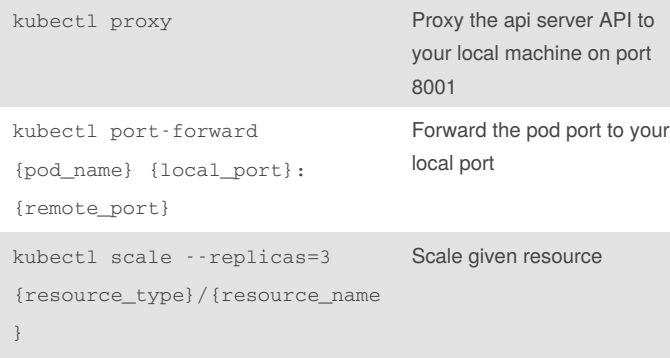

### **Viewing Objects**

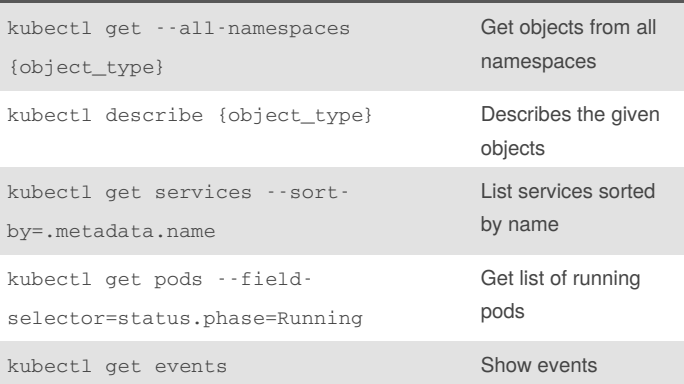

## **Modifying Objects**

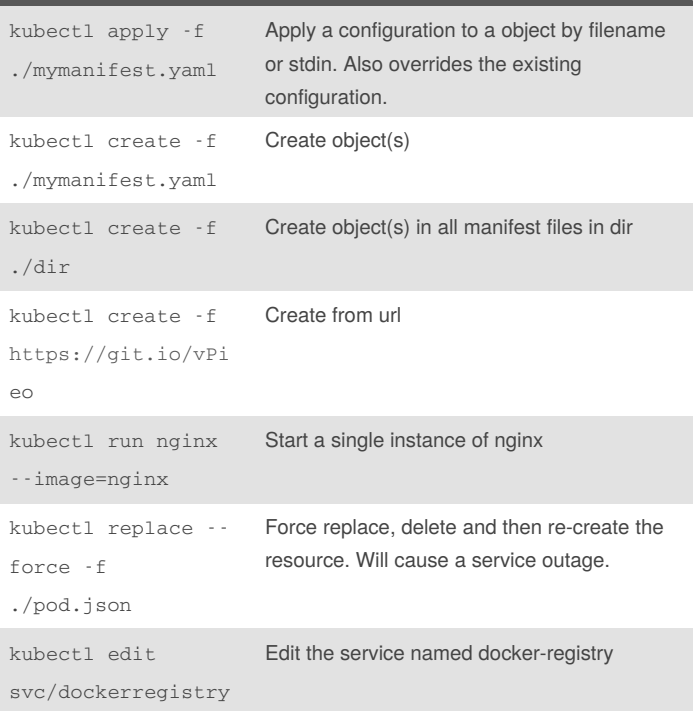

#### By **jwilkinson**

[cheatography.com/jwilkinson/](http://www.cheatography.com/jwilkinson/)

Published 9th March, 2018. Last updated 9th March, 2018. Page 1 of 1.

Sponsored by **CrosswordCheats.com** Learn to solve cryptic crosswords! <http://crosswordcheats.com>